# **Optimization of CIS**

# **ECE 802**

# **Tutorial 5 – Energy management in Buildings: Optimization of a PV-Storage System**

## **L. Tziovani and A. Astolfi**

## **Introduction**

The penetration of renewable energy sources into the power system is expected to increase rapidly in the next years due to the European targets which aim to increase the share of renewable energy in the total energy consumption to 32% by 2030. However, the high penetration of renewable sources may create challenges in the operation and stability of the power system due to the intermittent nature of these sources. Technologies, such as energy storage systems can solve these issues by maintaining the balance of supply and demand, and supporting the stability and the frequency of the grid. To date, battery storage is the most accepted technology among the alternative energy storage systems which are used in a wide range of applications, such as electric vehicles and storage of electric energy produced by renewable energy sources. Moreover, batteries can reduce the cost of electricity in commercial and residential buildings by absorbing and storing energy from the grid during off-peak periods and injecting it during high-demand periods when prices are very high. The aim of this tutorial is to design an algorithm for the energy management of a building. The algorithm must decide when to buy or sell power to the power grid, and when to charge or discharge the storage in order to minimize the cost of electricity for the building for the next day using predicted input data.

## **System Description**

The system under study is presented in Figure 1. The system is essentially a non-residential building that is interconnected to the power grid. The non-residential building is composed of a photovoltaic-storage system and the building loads. Power from the grid can be absorbed to feed the load or even to charge the storage. Moreover, the storage can also be charged directly from the power generated by the photovoltaics. The PV output power and the discharging power of the storage is consumed by the load and the extra power is injected into the power grid. Assume that the system is ideal and power losses are ignored. Note that in real systems, energy storage systems (ESSs) present energy losses.

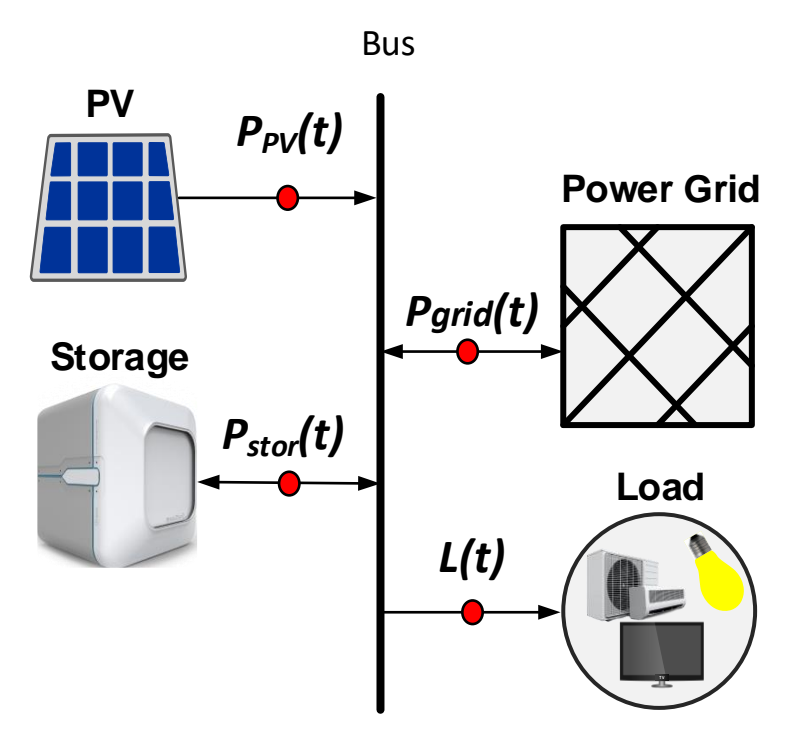

Figure 1: Building components

#### **Setup**

The forecasted input data for every 15-minute of the next day are presented in Figure 2. Specifically, the produced power of the PV, the load demand of the building and day-ahead electricity pricing are presented. The day-ahead electricity pricing is assumed to be the same for both electricity purchase and selling. The total aggregated photovoltaic (PV) capacity of the system is 15 kW and the total usable capacity of the storage is 18 kWh with 9 kW maximum charging-discharging power.

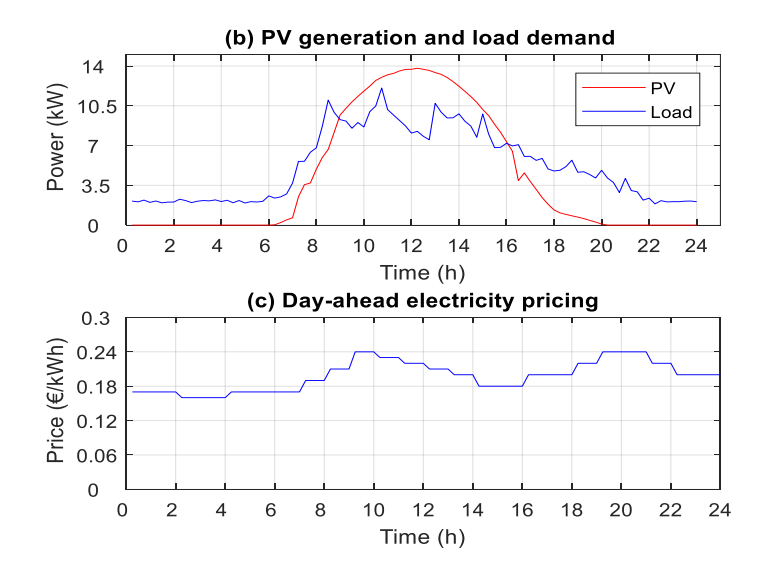

Figure 2: Forecasted input data

#### **Problem Formulation**

#### Objective Function:

The objective of this optimization problem is to minimize the cost of the electricity payment for the whole horizon of study *T*. Consequently, the cost of the imported power from the grid should be minimized and the profit from the power exported to the grid should be maximized. As such, the objective function can be expressed as follows,

$$
\min f = \sum_{t=1}^{T} \left( \frac{c(t)}{4} P_{grid}(t) \right)
$$

Note that the variable  $P_{arid}(t)$  can take positive values when power is imported and negative values when power is exported. As a result, when the variables take positive values then a cost is added to the objective and when the variables take negative values then a profit (negative cost) is added to the objective. Also, note that the cost of buying or selling electricity  $(c(t))$  is measured in  $E/kWh$ . Assume that 15-minutes time intervals are considered; therefore, the  $c(t)$  values are divided by 4.

Constraints: The objective function is subject to the following constraints.

1) *Power Balance*: The input power in the Bus must be equal to the output power of the Bus. Note that  $P_{arid}(t)$  is positive when power is absorbed, and  $P_{stor}(t)$  is positive when the storage is charged. As a result the following constraints hold:

$$
P_{PV}(t) + P_{grid}(t) = P_{stor}(t) + L(t), \quad \forall t \in T
$$

$$
-\infty \le P_{grid}(t) \le \infty, \quad \forall t \in T
$$

$$
-9 \le P_{stor}(t) \le 9, \quad \forall t \in T
$$

where  $P_{PV}(t)$  and  $L(t)$  are the forecasted PV generation and load demand in time t.

2) *State of charge of the storage (energy limitation)*: The state of charge of the storage ( $SOC(t)$ ) is measured in kWh and it is expressed as the initial capacity of the storage (*IC*) minus the sum of the discharging power plus the sum of the charging power for all past and present time intervals (In this problem,  $P_{stor}(j)$  is positive when the storage is charged, and negative when the storage is discharged). The charging and discharging power is divided by 4 due to the 15 min time slots. Note that  $SOC(t)$  must be always between the minimum and maximum energy limits of the storage. In this problem,  $SOC = 0$  and  $\overline{SOC} = 18$  kWh. As a result

$$
SOC(t) = IC + \sum_{j=1}^{t} \frac{1}{4} P_{stor}(j), \quad \forall t \in T
$$

$$
SOC(t) \geq \underline{SOC}, \quad SOC(t) \leq \overline{SOC}, \quad \forall t \in T
$$

In order to avoid the usage of the variables  $SOC(t)$ , the above constraints can be written as:

$$
\underline{SOC} \le IC + \sum_{j=1}^{t} \frac{1}{4} P_{stor}(j) \le \overline{SOC}, \qquad \forall t \in T
$$
  
OR  

$$
\sum_{j=1}^{t} \frac{1}{4} P_{stor}(j) \le \overline{SOC} - IC, \qquad \forall t \in T
$$

$$
-\sum_{j=1}^{t} \frac{1}{4} P_{stor}(j) \le -\underline{SOC} + IC, \qquad \forall t \in T
$$

Note: Different ESS models that also consider the ESS power losses are presented in [1].

**Exercise:** Solve the resulting problem in Matlab using an optimization solver, assuming that the storage is initially empty, *IC=0*. Plot the decisions (buying and selling power) for the power interaction with the power grid, and the storage operation over time (charging and discharging power). What is the daily cost of electricity? Compare the result with the daily cost of electricity in the case in which the storage does not exist.

## **Results:**

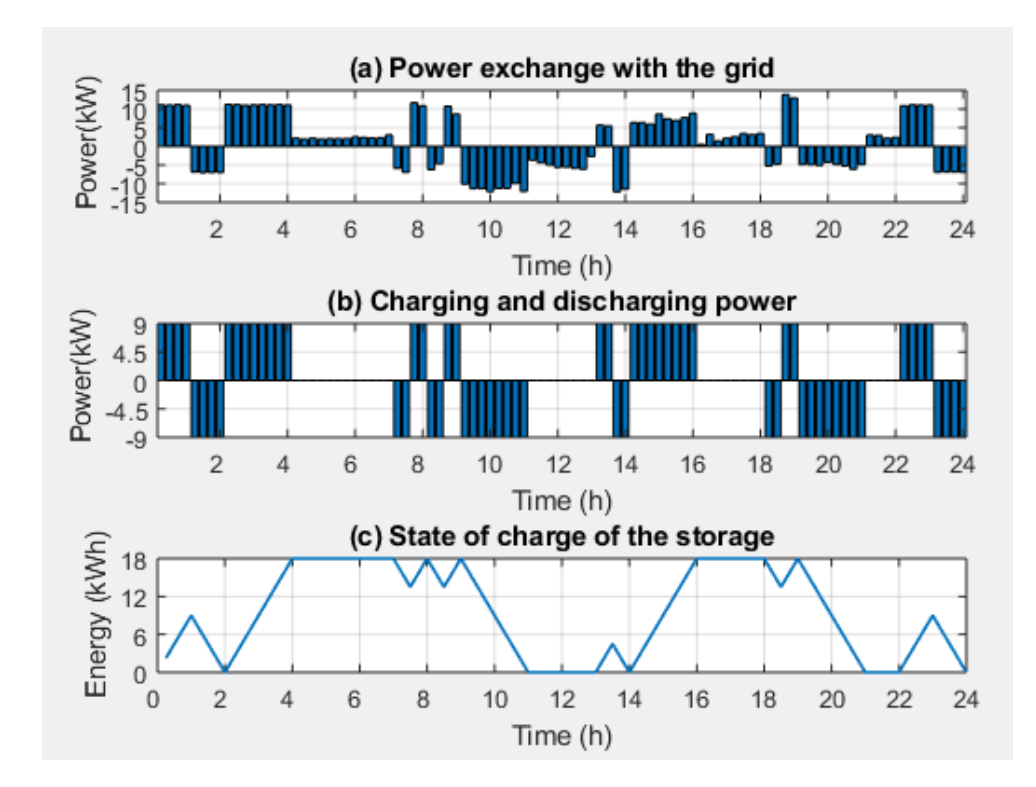

1) Case 1: Solution of the proposed optimization problem

 $j=1$ 

**Daily cost of electricity= 1.86 €**

- In Figure (a) positive values indicate power absorption and negative values indicate power injection into the grid. Similarly, In Figure (b) positive values indicate charging and negative values indicate discharging of the storage.
- In order to minimize the cost of electricity, power is absorbed from the grid during low cost periods to charge the storage and to satisfy the load demand. The storage is discharged during high cost periods to satisfy the load demand and the extra power is injected to the power grid.
- The optimization algorithm has found the minimum daily cost of electricity based on the objective function. However, in terms of the system operation the solution is not acceptable. For example, between 22 pm and 24 pm, the storage is charged from the power grid and then the stored energy is injected back to the power grid. However, the cost of electricity is the same between 22 pm and 24 pm and so there is no profit from this action (the same cost is incurred if the storage is not utilized). Therefore, there are multiple solutions of this optimization problem. In the perspective of the system operation we seek the solution that does not utilize the storage if there is no profit in order to increase the expected lifetime of the storage. As a result, the proposed problem formulation must be revised.

### 2) Case 2: It is assumed that the storage does not exist.

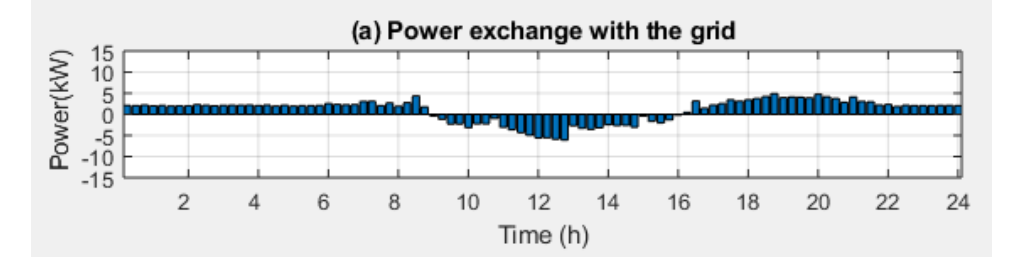

#### **Daily cost of electricity= 4.29 €**

Note: In order to find the cost of electricity in the case in which the storage is not present is sufficient to set  $\overline{SOC} = 0$  kWh in the optimization problem.

Note: More details regarding this energy management problem can be found in [1].

#### **References:**

[1] L. Tziovani, L. Hadjidemetriou, P. Kolios, A. Astolfi, E. Kyriakides and S. Timotheou, "Energy Management and Control of Photovoltaic and Storage Systems in Active Distribution Grids," in *IEEE Transactions on Power Systems*, vol. 37, no. 3, pp. 1956-1968, May 2022

#### Matlab Code:

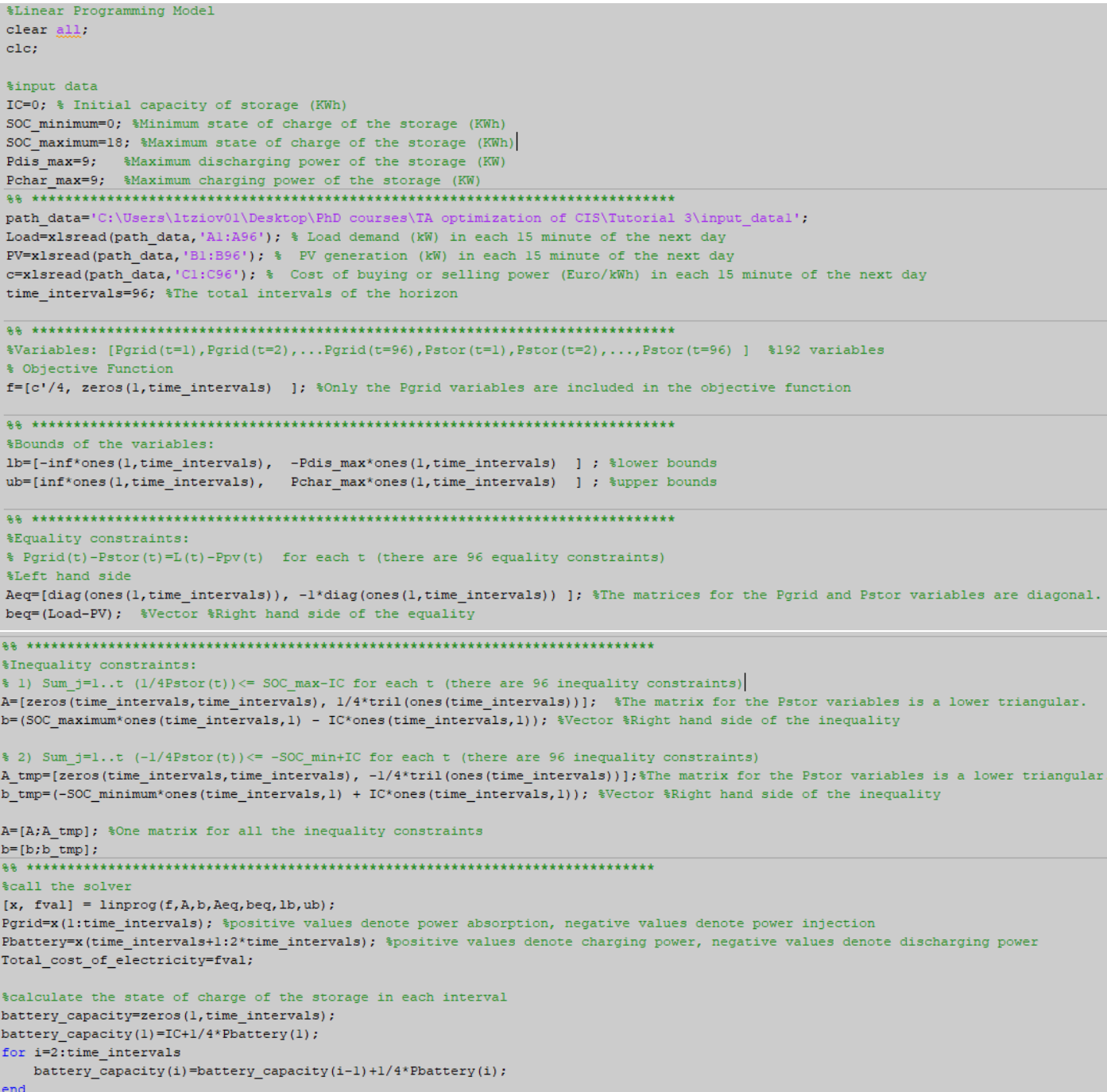